**Adobe Photoshop 2022 (Version 23.4.1) Download 2022**

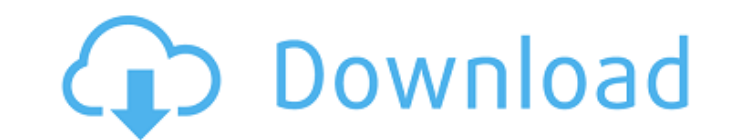

# **Adobe Photoshop 2022 (Version 23.4.1) Crack For Windows [2022]**

\*\_Tutorials.com\_\*\_Adobe.com\_\*\_PhotoshopPro.com\_ Some of the tutorials that come with Photoshop programs may seem like they're too advanced for beginners, but they aren't. If you are just starting out, it might be best to g ability to quickly manipulate images has allowed Photoshop to become a standard image-editing program even for newcomers to the field. The longer you use Photoshop, the better you'll get at using its tools. Sometimes you m important thing is to apply what you learned in your last tutorial to make a new photo. Before you know it, you'll have mastered the program.

## **Adobe Photoshop 2022 (Version 23.4.1) Crack+ Incl Product Key**

In this beginner's tutorial, we will teach you how to open a photo in Adobe Photoshop Elements, crop it and add text to the image. To open the photo in Photoshop, you have to first connect it to your computer. If you don't After you have opened the file, you should switch to the browser (the one you used to upload the picture) and browse the folder containing the picture. You should find all the pictures that you have uploaded. Double-click opened the picture, you're going to remove the background and add text. Click the Crop Tool in the toolbar at the bottom of the image. To crop the picture, use the Crop Tool to crop it to the borders you want. Go to Image to Your Image After you've cropped your image, you can add text to it. In the top right corner, click the Text Tool. Type the text you want to use and click where you want to place it. Double-click your text and the text w copy your text from here and paste it in other places. Merge and Resize Your Image Sometimes the pictures are too small or you want to use them for other purposes, so you can merge them together and resize them. Open the f press Okay. Go to File > Save As. You can choose where you want to save the new merged file. After you have saved the file, you can use it in other applications like a vector. Add a New Layer Now you want to add a new laye the small Layers icon on the top right of your screen. Go to Layer > New > Layer From Visible. Click the Add Layer icon in the top left corner of the top layer. 388ed7b0c7

# **Adobe Photoshop 2022 (Version 23.4.1) Crack+ Free Download**

Although it might seem like an eternity, just 40 days ago, on the occasion of LinuxCon Europe, we reached the 1.5 million downloads milestone. I believe that for many of us it's still rather strange to see the amount of Li Linux world. I think it's very important to recognise the contributions of all those who may have helped contribute to the success of Linux in some way. Although in the image above, I am only showing the top 20 countries, the countries are too small to include. I've deliberately chosen not to show the bottom 15 because that's not what this post is about. However, here's the top 15: United States 14,570,783 Russia 10,519,623 France 4,904,108 Ireland 2,345,199 Canada 1,979,597 Australia 1,984,722 India 1,938,113 Denmark 1,790,898 South Korea 1,781,982 Austria 1,744,446 Spain 1,711,212 Turkey 1,672,394 Poland 1,634,857 Czech Republic 1,531,796 Spain 1,507,919 Ho 1,285,498 Argentina 1,272,018 Finland 1,271,030 Israel 1,227,297 Israel 1,207,130 Turkey 1,151,721 Brazil 1,143,962 And here are the top 8 from the downloads per country: Russia 17,461,080 Canada 9,851,948 UK 6,234,668 Ger 3,818,122 Austria 3,465,397 USA 3,469,837 Denmark 2,978,044 Spain 2,942,032 Japan 2,925,368 Spain 2,917,520 Sweden 2,836,417 Sweden 2,802,461 Portugal 2,759,431 Spain 2,691,612 China 2,

## **What's New In Adobe Photoshop 2022 (Version 23.4.1)?**

Q: How do I separate a command in csh? I have the following in a.cshrc file: export BIN\_DIR=\$PWD/bin export PROFILE\_DIR=\$PWD/profile export PYTHONHOME=\$PWD/lib export INCLUDE=/opt/python/includes export LANGUAGE=/opt/pytho LD LIBRARY PATH=\$PWD/lib/pkgconfig:\$LD LIBRARY PATH export PYTHONPATH=\$PWD/lib/pkgconfig:\$PYTHONPATH export PWD=\${PWD%/\*} export CVSROOT=\$PWD/ export ODBC INCLUDE=\$PWD/include/odbc/ export ODBC LIBRARY=\$PWD/lib/odbc export NDBCLIB=libndbc.so export SQLLIB=libsqllib.so export PKGLIB=libpkg.so export QUARTZLIB=libQuartz-2.dylib When I source the cshrc file, I can see in the terminal that all of the export commands were executed. I'd like to be subset. However, when I try to do that, the other commands have their "export" magic gone and the value is printed in the terminal instead of the value itself. How do I go about this? A: Assuming you are using csh/tcsh sty to the environment. If you have source'd a.cshrc file, then the assignment will occur before the command is executed. The problem is, that when \$PWD is expanded, the value returned by \$PWD will be that which existed at the in an interactive shell, you'll see the value of \$PWD's root as the command was executed. If you have the cshrc file sourced in a script (say,

#### **System Requirements:**

Minimum: OS: Windows XP SP3, Windows Vista SP2, Windows 7 SP1, Windows 8 CPU: Intel Pentium 4, 2.2 GHz dual core Memory: 1 GB RAM GPU: Nvidia GeForce 9800 series, Geforce GT 330, Geforce GT 540, Geforce GT 640 Video: Windo 8800/GTX 5 series Web Browser: IE 8, Chrome, Firefox, Opera

[https://www.ptreb.com/sites/default/files/webform/Adobe-Photoshop-CC-2014\\_0.pdf](https://www.ptreb.com/sites/default/files/webform/Adobe-Photoshop-CC-2014_0.pdf) <http://armina.bio/?p=41292> <http://www.trabajosfacilespr.com/adobe-photoshop-cs5-key-generator-serial-key/> <http://www.barnabystewart.com/system/files/webform/candidate-applications/Photoshop-CC-2015-version-17.pdf> <http://barrillos.org/2022/07/05/adobe-photoshop-2020-keygen-exe-keygen-latest/> <https://grandvenetianvallarta.com/photoshop-2021-version-22-keygen-crack-setup-free-registration-code-download/> [https://ogledalce.ba/wp-content/uploads/2022/07/Photoshop\\_CS5\\_Hacked\\_\\_Free\\_Download\\_April2022.pdf](https://ogledalce.ba/wp-content/uploads/2022/07/Photoshop_CS5_Hacked__Free_Download_April2022.pdf) <http://chiedumhodg.yolasite.com/resources/Photoshop-2022-Version-2301-Crack-Mega-.pdf> [https://pacific-shelf-69394.herokuapp.com/Photoshop\\_2021\\_Version\\_222.pdf](https://pacific-shelf-69394.herokuapp.com/Photoshop_2021_Version_222.pdf) <https://bymariahaugland.com/2022/07/05/photoshop-2021-version-22-1-1-with-license-key-download-april-2022/> <https://kramart.com/adobe-photoshop-2022-version-23-crack-activation-code-incl-product-key-download-updated-2022/> <https://bauterondeuni.wixsite.com/ziegramsare/post/adobe-photoshop-2022-latest-2022> <http://tutorialspointexamples.com/?p=> <http://latinon.com/?p=4526> <http://carolwestfineart.com/?p=13423> [https://www.avonct.gov/sites/g/files/vyhlif151/f/uploads/electronics\\_recycling\\_information.pdf](https://www.avonct.gov/sites/g/files/vyhlif151/f/uploads/electronics_recycling_information.pdf) <http://vzwabram.be/sites/default/files/webform/ingziv585.pdf> <https://zeecanine.com/photoshop-2022-version-23-1-crack-full-version-free-download-final-2022/> [https://amnar.ro/wp-content/uploads/2022/07/Photoshop\\_2022\\_Version\\_2341.pdf](https://amnar.ro/wp-content/uploads/2022/07/Photoshop_2022_Version_2341.pdf) <https://teenmemorywall.com/adobe-photoshop-cs4-hacked-with-license-code-win-mac-2022/> [https://www.bedfordma.gov/sites/g/files/vyhlif6866/f/file/file/guide\\_to\\_town\\_meeting.pdf](https://www.bedfordma.gov/sites/g/files/vyhlif6866/f/file/file/guide_to_town_meeting.pdf) [https://lfbridge.com/upload/files/2022/07/RjVCXuELCvDEjW2VFeVb\\_05\\_fdbd6794c8c01dd9d2fb4af375e12071\\_file.pdf](https://lfbridge.com/upload/files/2022/07/RjVCXuELCvDEjW2VFeVb_05_fdbd6794c8c01dd9d2fb4af375e12071_file.pdf) [https://scrolllinkupload.s3.amazonaws.com/upload/files/2022/07/7EJzVmifoH3TzOuhWAUB\\_05\\_c3d55463e19444c2fabb1af0e311eaf9\\_file.pdf](https://scrolllinkupload.s3.amazonaws.com/upload/files/2022/07/7EJzVmifoH3TzOuhWAUB_05_c3d55463e19444c2fabb1af0e311eaf9_file.pdf) <https://xtc-hair.com/adobe-photoshop-2021-version-22-1-0-crack-with-serial-number-torrent-activation-code-free/> <https://dralfadhli.sa/system/files/webform/photoshop-2022-version-2301.pdf> [https://you.worldcruiseacademy.co.id/upload/files/2022/07/H9r2rayG9YJNRftxZE6u\\_05\\_8bcce8ccc5297cc2a94f5b8084078abe\\_file.pdf](https://you.worldcruiseacademy.co.id/upload/files/2022/07/H9r2rayG9YJNRftxZE6u_05_8bcce8ccc5297cc2a94f5b8084078abe_file.pdf) <http://joshuatestwebsite.com/wp-content/uploads/2022/07/launchr.pdf> <https://www.amphenolalden.com/system/files/webform/ingrjan714.pdf> [https://www.twp.ferguson.pa.us/sites/g/files/vyhlif576/f/styles/news\\_image\\_teaser/public/news/pages\\_from\\_bos\\_agenda\\_packet\\_05-16-2022\\_with\\_links.pdf](https://www.twp.ferguson.pa.us/sites/g/files/vyhlif576/f/styles/news_image_teaser/public/news/pages_from_bos_agenda_packet_05-16-2022_with_links.pdf) [https://poetbook.com/upload/files/2022/07/nZvh6GDWc92dCcqD5W8k\\_05\\_fdbd6794c8c01dd9d2fb4af375e12071\\_file.pdf](https://poetbook.com/upload/files/2022/07/nZvh6GDWc92dCcqD5W8k_05_fdbd6794c8c01dd9d2fb4af375e12071_file.pdf)